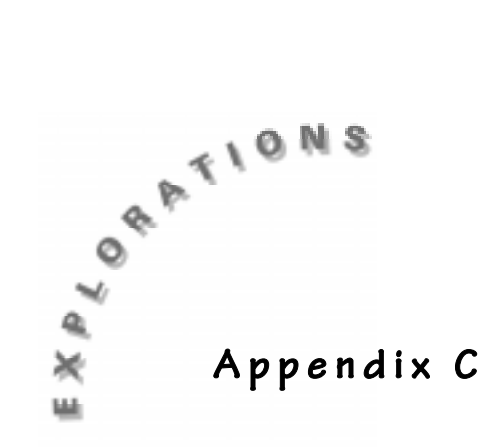

## **Using Formulas in Lists**

- **1.** To use a formula in a list:
	- **a.** Highlight the name of the list you want to assign the formula to. You must be at the very top of the column or you will get an **ERR:DATA TYPE** message.

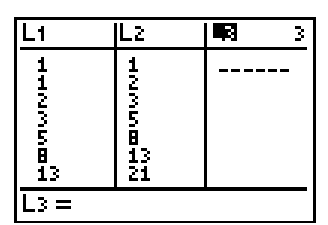

**Correct Cursor Position**

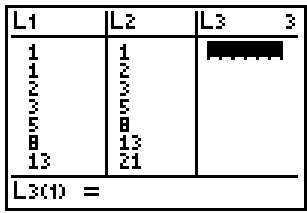

**b.** Use any operations or calculator functions with real numbers and previously defined lists. If **L3=L2/L1**, for example, press 2nd [STAT] and retrieve **L2** by pressing  $2 \div$ , then  $\boxed{2nd}$   $\boxed{STAT}$  1 ENTER.

فتقتنف *Note*: If you select a named list by pressing  $\Box$ or  $\bigcap$  to move up or down, you will have to press [ENTER] twice.

**Incorrect Cursor Position**

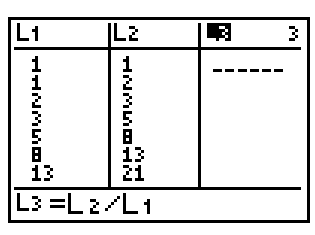

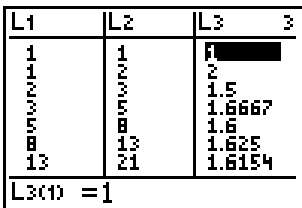

- **2.** You can use a formula like a formula in a spreadsheet by inserting the formula in quotation marks.
	- ♦ When you enter new numbers in the independent list, the dependent list with the formula assigned to it does the calculation. In the screen at the right, **HEIGH** is independent, whereas **NAVAL** is dependent.
	- ♦ Another difference you will notice when you enclose formulas in quotes is that when you go back to the top of the list, the formula will appear in the **Name** field instead of the data in set notation.

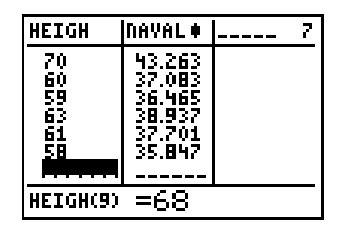

|                 | HEIGH                            | MAVATLA                                                       | A |
|-----------------|----------------------------------|---------------------------------------------------------------|---|
|                 | 65<br>62<br>70<br>59<br>63<br>61 | 40.173<br>88.319<br>43.Z63<br>18 B<br>57.O<br>6.465<br>37.701 |   |
| "=<br>ιHEIGH⁄1. |                                  |                                                               | 6 |

**Formula with quotes**

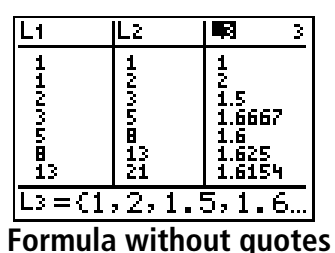

A very common error that occurs when using formulas is the **DIM MISMATCH** error, which means the lists being used in the formula do not have the same number of elements.

- **1.** To correct this problem, go to the List editor, press :, and scroll down the lists used in the formula.
- **2.** Either add or delete elements to make the lists contain the same number of elements.

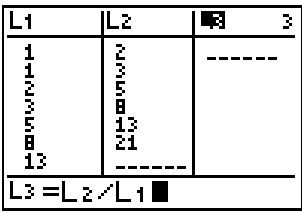

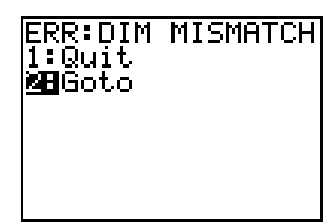

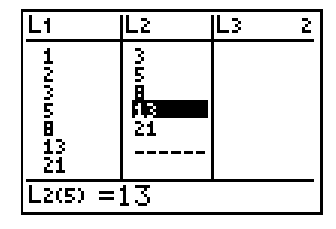